#### CSE 373: Data Structures and Algorithms Lecture 22: Introduction to Multithreading and Parallelism

Instructor: Lilian de Greef Quarter: Summer 2017

### Today:

Introduction to multithreading and parallelism

- Parallelism vs Concurrency
- Shared memory
- Threads in Java

So far most or all of your study of computer science has assumed

## *One thing happened at a time*

Called sequential programming – everything part of one sequence

# It's all been lies!

### Well, not all lies...

But most computers these days have multiple cores, and most languages support using them.

These additional cores create major opportunities (and challenges!)

- Divide work among threads of execution and **synchronize** ( ) them
- Parallel activity can provide speed-up i.e. more **throughput**:
- May need to support **concurrent access** to data (multiple threads operating on data

## What to do with multiple processors?

- Run multiple totally different programs at the same time (Though could already do that with **time-slicing**)
- Do multiple things at once in one program
	- Requires rethinking everything from asymptotic complexity to how to implement data-structure operations

## Parallelism vs. Concurrency

#### **Parallelism:**

Use extra resources to solve a problem faster

#### **Concurrency:**

Correctly and efficiently manage access to shared resources

There is some connection:

- Common to use *threads* for both
- If parallel computations need access to shared resources, then the concurrency needs to be managed

We will focus on parallelism, avoiding concurrency issues

### An analogy

CS1 idea: A program is like a recipe for a cook

• One cook who does one thing at a time! (*Sequential*)

Parallelism:

- Have lots of potatoes to slice?
- Hire helpers, hand out potatoes and knives
- But too many chefs and you spend all your time coordinating

Concurrency:

- Lots of cooks making different things, but only 4 stove burners
- Want to allow access to all 4 burners, but not cause spills or incorrect burner settings

### Our model for (unshared) memory

#### Shared memory

#### The model we will assume is shared memory with explicit threads

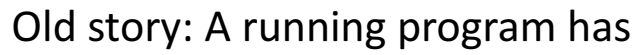

- One *program counter* (tracks which current statement is executing)
- One *call stack* (made of *stack frames* that hold local variables)
- Objects in the *heap* created by memory allocation (i.e., new)
	- (nothing to do with data structure called a heap)
- *Static fields* belong to the class and not an instance (or object) of the class. Only one for all instances of a class.

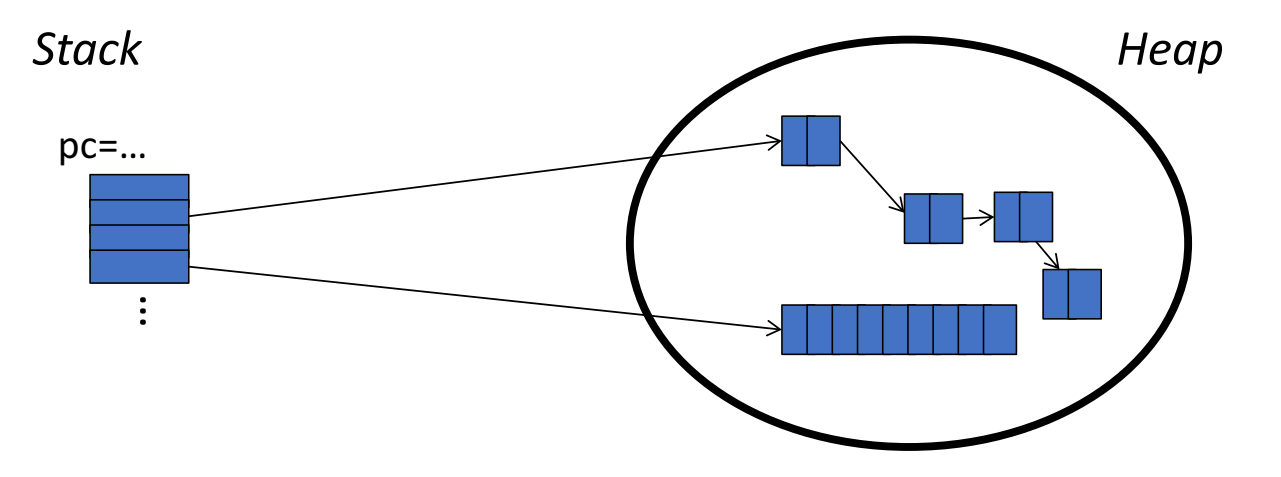

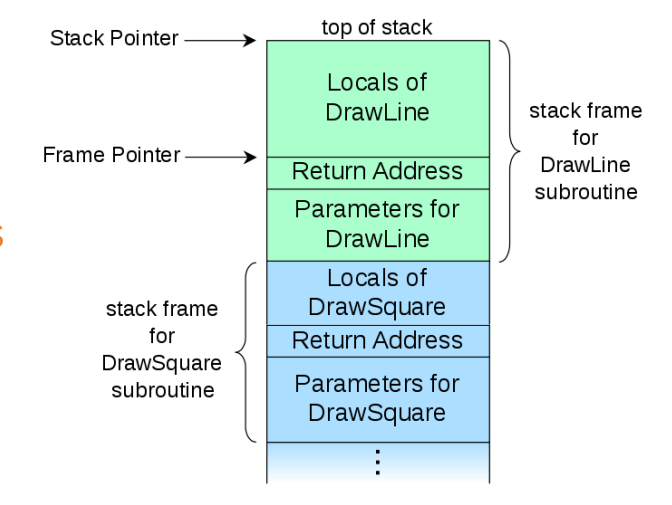

#### Shared memory

#### The model we will assume is shared memory with explicit threads

New story:

- A set of *threads*, each with its own program counter & call stack No access to another thread's local variables
	-
- Threads can (implicitly) share static fields / objects
	- To *communicate*, write somewhere

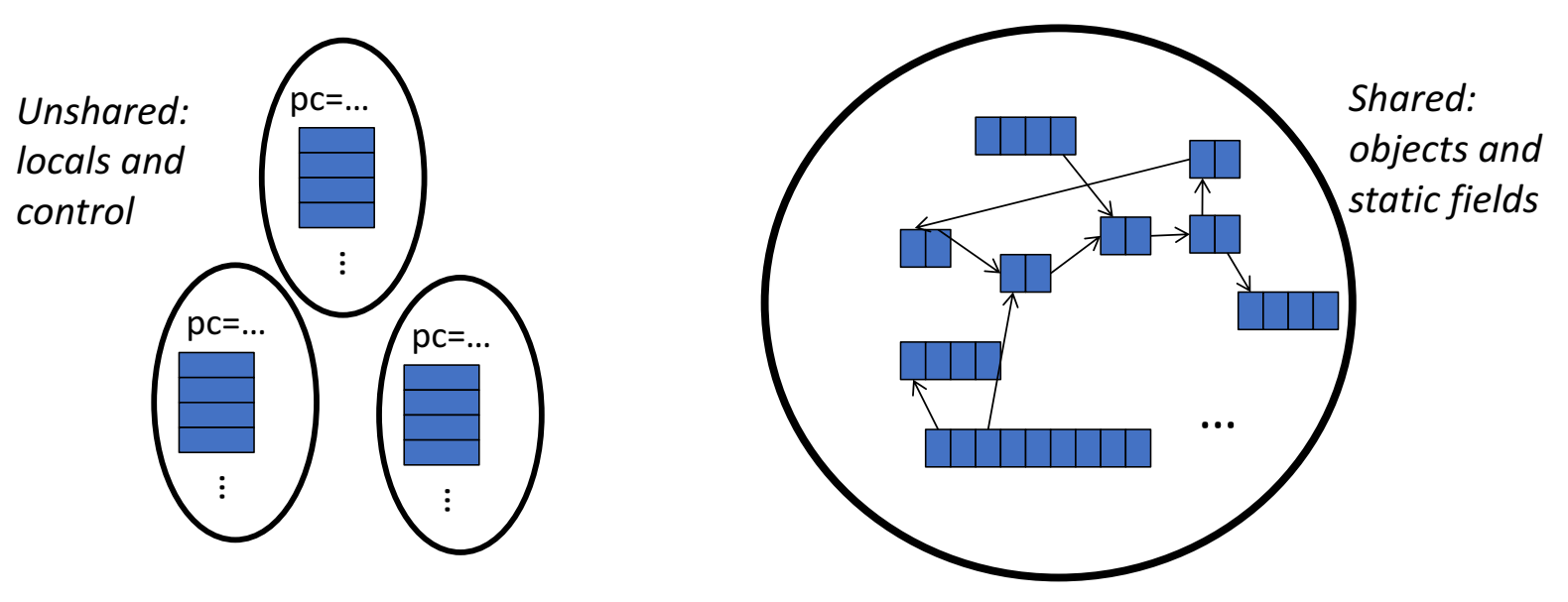

#### Our Needs

To write a shared-memory parallel program, need new primitives from a programming language or library

- Ways to create and *run multiple things at once* 
	- Let's call these things
- Ways for threads to *share memory* 
	- Often just have threads with references to the same objects
- Ways for threads to *coordinate (a.k.a. synchronize)* 
	- A way for one thread to for another to finish
	- [Other features needed in practice for concurrency]

### Race Condition Example

- You have \$500 in bank account
- Someone transfers \$200 to you. Thread A updates your balance.
- At the same time, you spend \$50. Thread B updates your balance.

#### Java basics

Learn java.lang.Thread

• In real life, use Java's ForkJoin Framework instead!

To get a new thread running:

- 1. Define a subclass  $t$  of  $j$ ava.lang.Thread, overriding run
- 2. Create an object of class  $t$
- 3. Call that object's start method
	- start sets off a new thread, using run as its "main"

What if we instead called the  $r$ un method of  $t$ ?<br>• This would just be a normal method call, in the current thread

Let's see how to share memory and coordinate via an example...

## Parallelism idea: Example

Example: Sum elements of a large array

Idea: Have 4 threads simultaneously sum 1/4 of the array

• Warning: This is an inferior first approach, but it's usually good to start with something naïve works

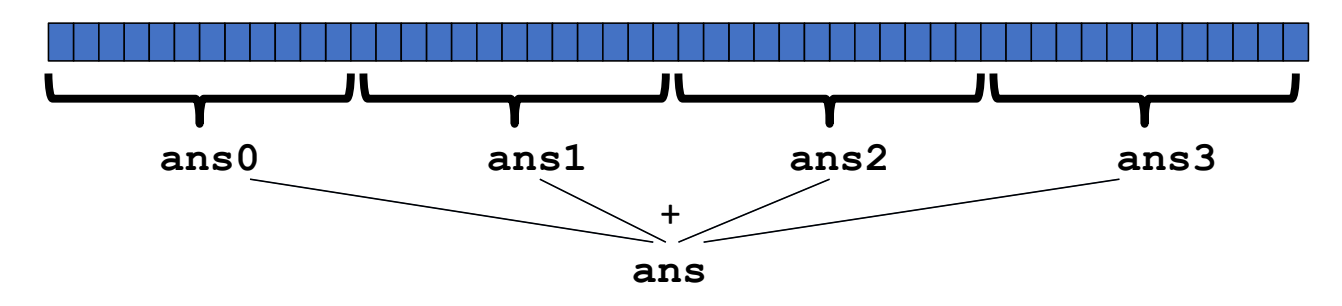

- Create 4 and the work create 4 and the work create 4 and the work create 4 and the work create 1
- Call start() on each thread object to actually it in parallel
- for threads to finish using **join()**
- Add together their 4 answers for the

#### First attempt: create Thread subclass

```
class SumThread extends java.lang.Thread {
  int lo; // arguments
  int hi;
  int[] arr;
  int ans = 0; // result
  SumThread(int[] a, int l, int h) { 
    lo=1; hi=h; arr=a;
  }
  public void run() \left\{\frac{1}{2}\right\} //override must have this type
    for(int i=lo; i < hi; i++)
      ans += arr[i];
  }
}
```
Because we must override a no-arguments/no-result run,

we use to communicate across threads

#### First attempt, continued

```
class SumThread extends java.lang.Thread {
 int lo, int hi, int[] arr; // arguments
 int ans = 0; // result
 SumThread(int[] a, int l, int h) { … }
 public void run(){ … } // override
}
```

```
int sum(int[] arr){ // can be a static method
 int len = arr.length;
 int ans = 0;
 SumThread[] ts = new SumThread[4];
 for(int i=0; i < 4; i++) // do parallel computations
    ts[i] = new SumThread(arr, i*len/4, (i+1)*len/4);
 for(int i=0; i < 4; i++) // combine results
    ans += ts[i].ans;
 return ans;
}
```
#### Second attempt

```
class SumThread extends java.lang.Thread {
 int lo, int hi, int[] arr; // arguments
 int ans = 0; // result
 SumThread(int[] a, int l, int h) { … }
 public void run(){ … } // override
}
```

```
int sum(int[] arr){ // can be a static method
  int len = arr.length;
  int ans = 0;
  SumThread[] ts = new SumThread[4];
  for(int i=0; i < 4; i++){// do parallel computations
   ts[i] = new SumThread(arr, i*len/4, (i+1)*len/4);
   ts[i].start(); // start not run
  }
 for (int i=0; i < 4; i++) // combine results
    ans += ts[i].ans;
 return ans;
}
```
## Third attempt (correct in spirit)

```
class SumThread extends java.lang.Thread {
 int lo, int hi, int[] arr; // arguments
 int ans = 0; // result
 SumThread(int[] a, int l, int h) { … }
 public void run(){ … } // override
}
```

```
int sum(int[] arr){// can be a static method
  int len = arr.length;
  int ans = 0;
  SumThread[] ts = new SumThread[4];
  for(int i=0; i < 4; i++){// do parallel computations
    ts[i] = new SumThread(arr,i*len/4,(i+1)*len/4);
    ts[i].start(); 
  }
  for(int i=0; i < 4; i++) { // combine results
    ts[i].join(); // wait for helper to finish!
    ans += ts[i].ans;
  }
  return ans;
}
                              Java detail: code has 1 compile error because \frac{1}{2}oin may throw
                              java.lang.InterruptedException
                              In basic parallel code, should be fine to catch-and-exit
```
- 1. Start with one thread
- 2. Main thread reaches sum() method, creates 4 new threads
- 3. Each new thread begins its  $start()$  method, and iterates over its section of the array
- 4. Each new thread may end at different times, so the main thread must wait until they are all done (calls  $\overline{\text{join}}$  ()) before summing them up

(space for notes)

1. Start with one thread

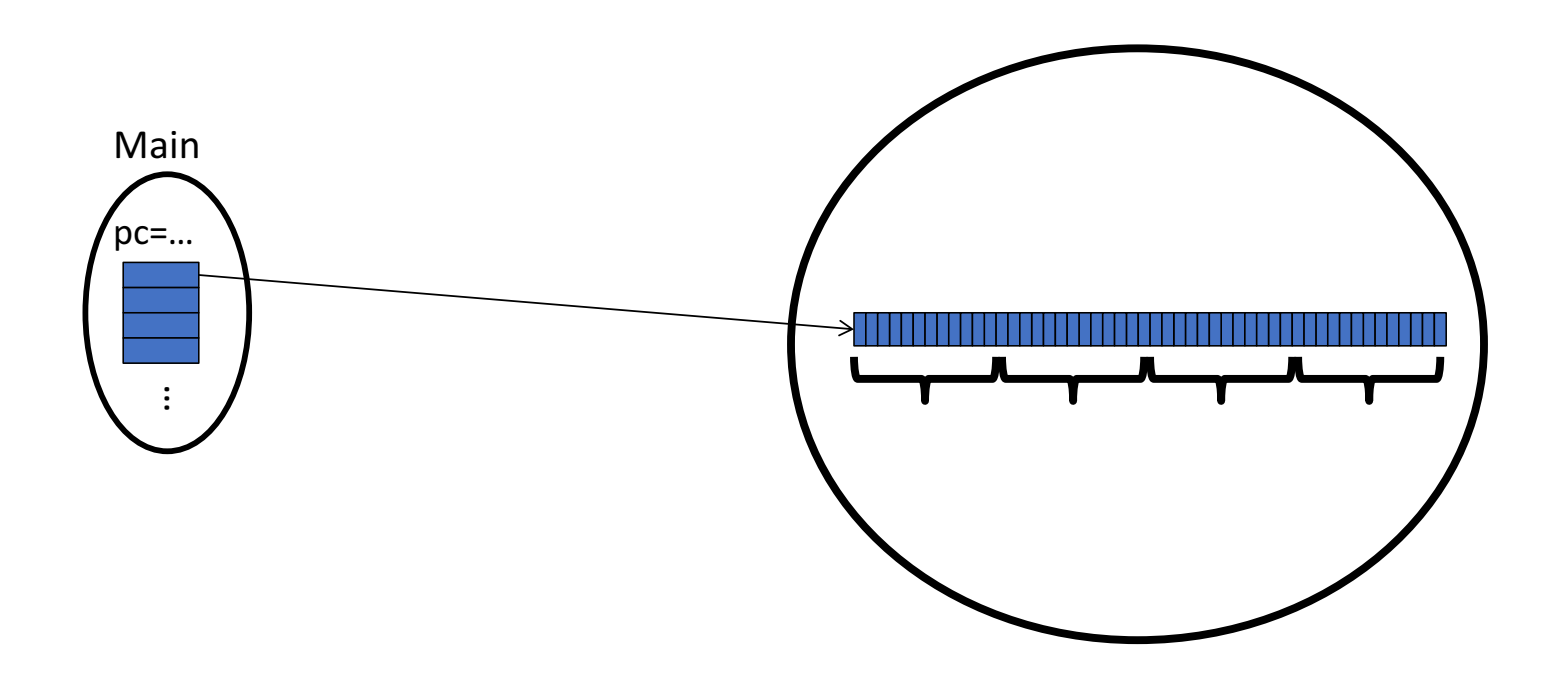

2. Main thread reaches sum() method, creates 4 new threads

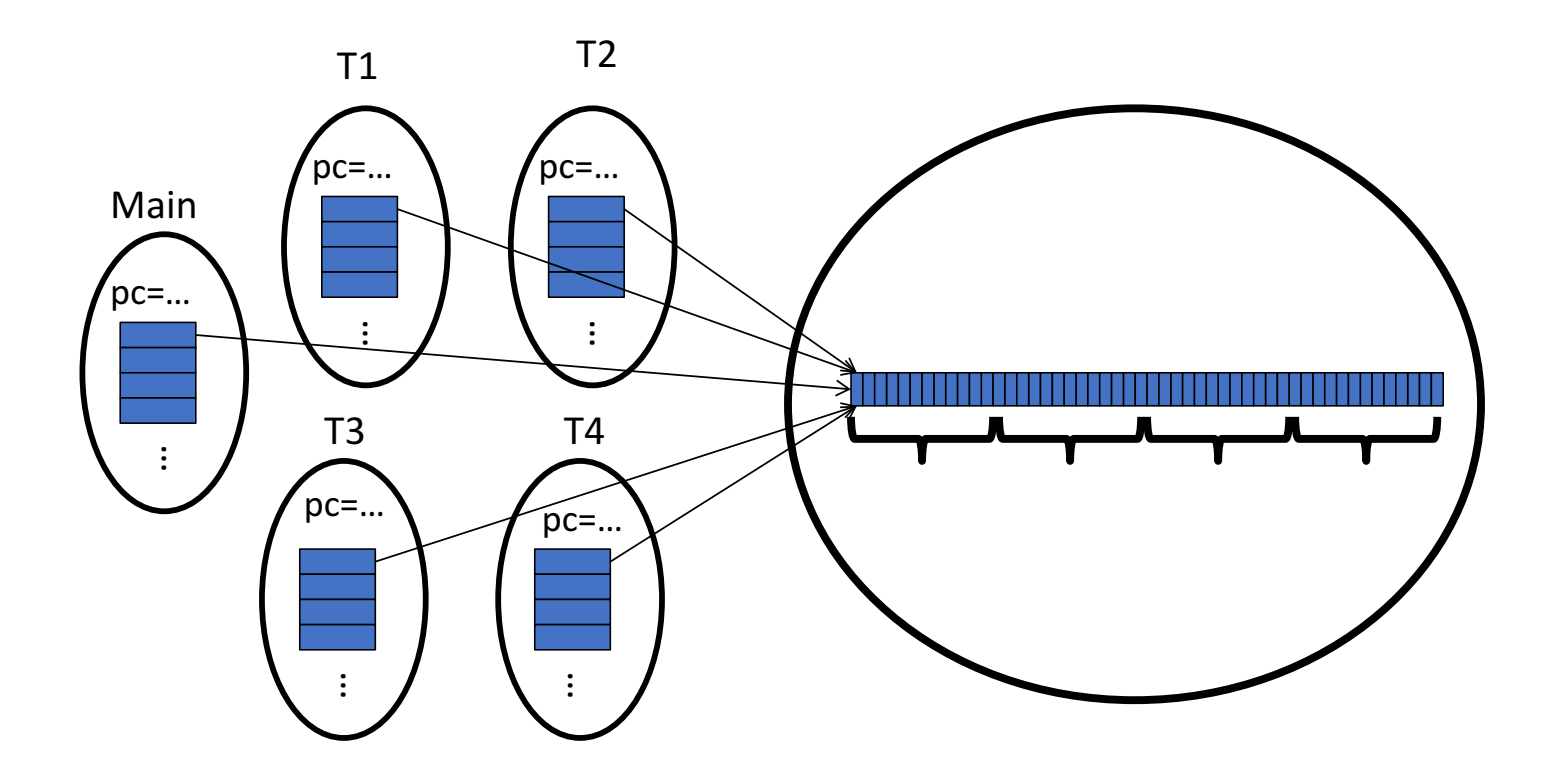

3. Each new thread begins its start() method, and iterates over its section of the array

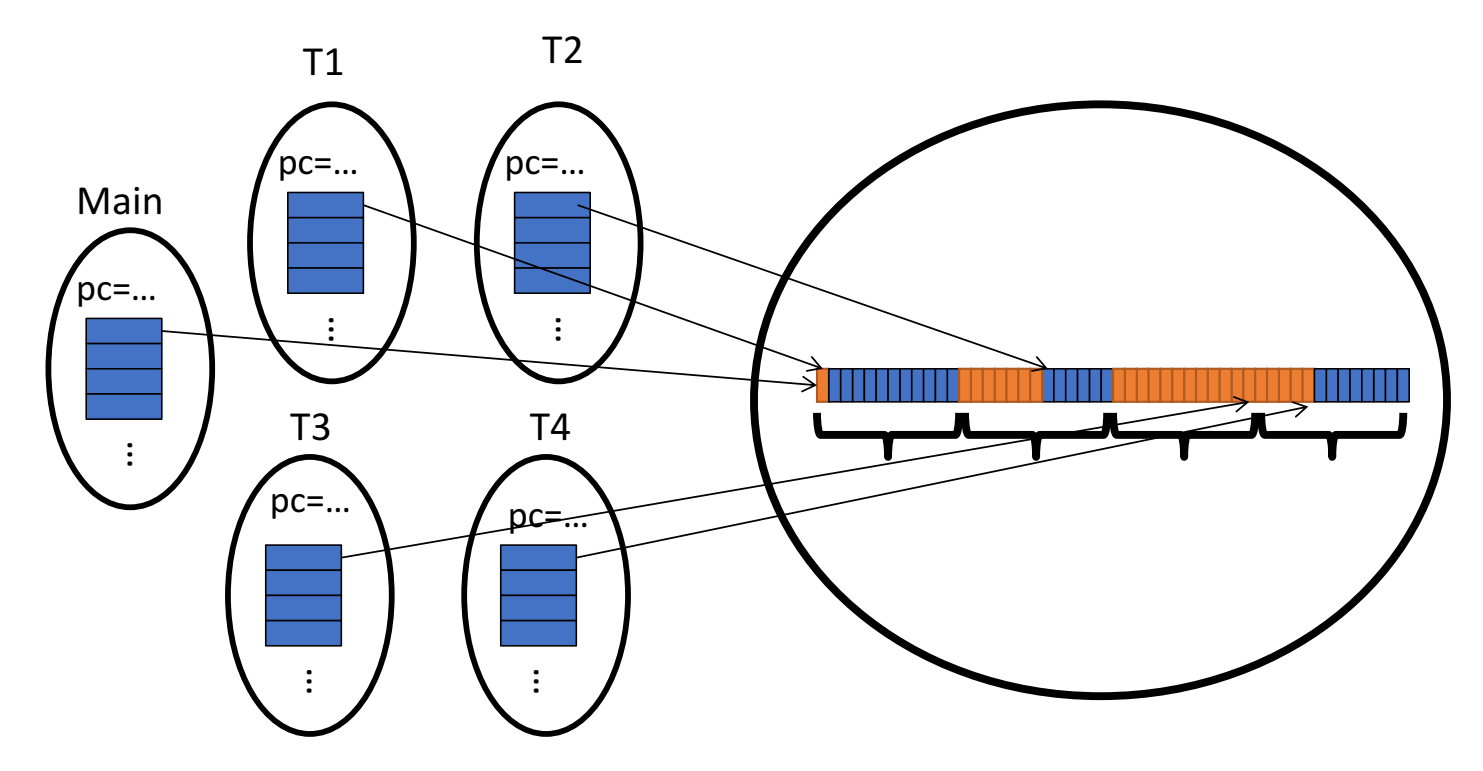

4. Each new thread may end at different times, so the main thread must wait until they are all done (calls  $\text{join}()$ ) before summing them up

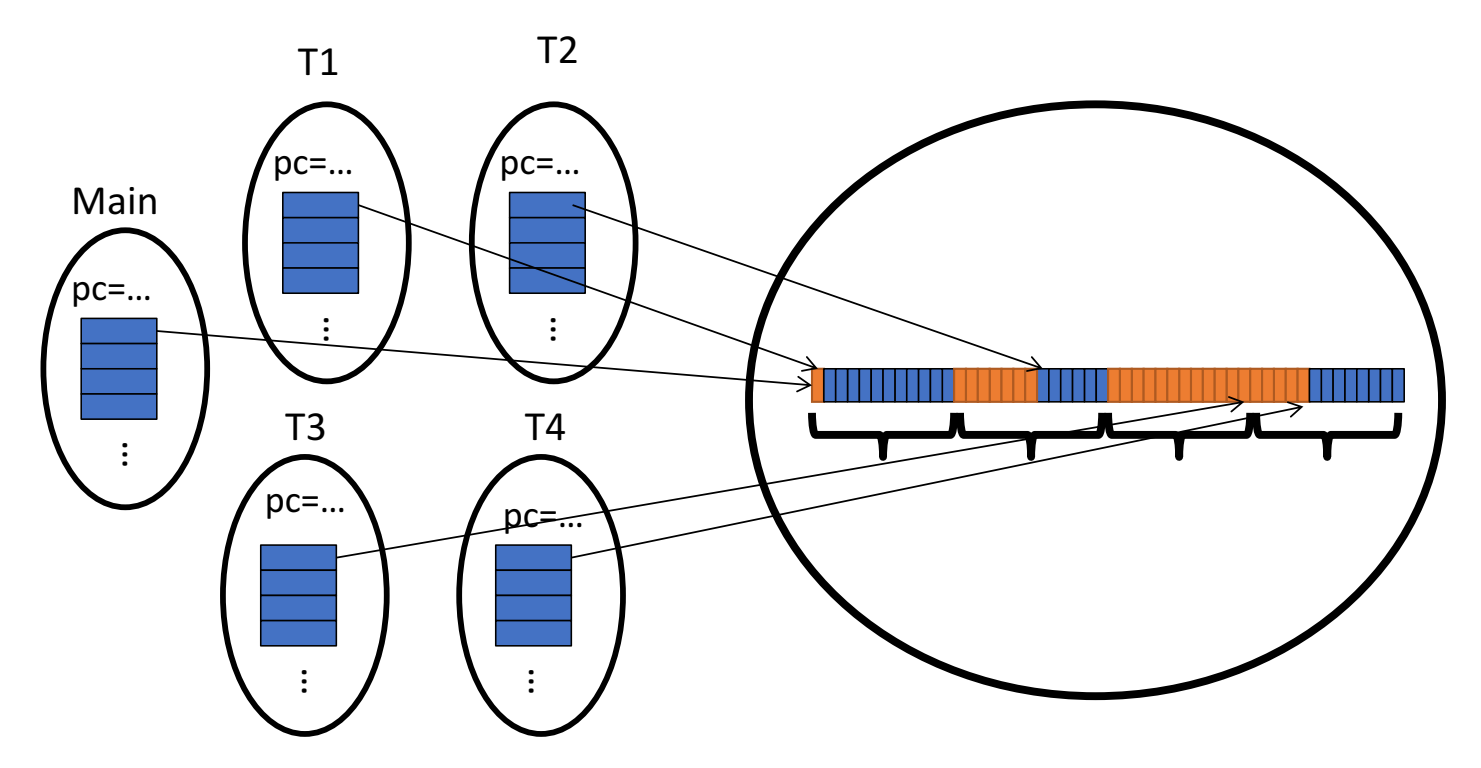

## Join (not the most descriptive word)

- The **join** method is valuable for coordinating this kind of computation
	- Caller blocks until/unless the receiver is done executing (meaning the call to **run** returns)
	- Else we would have a set the set on ts[i].ans (answer would depend on what finishes first)

• This style of parallel programming is called "fork/join"

## Shared memory?

- Fork-join programs (thankfully) do not require much focus on sharing memory among threads
- But in languages like Java, there is memory being shared. In our example:
	- $\log$  hi, arr fields written by "main" thread, read by helper thread
	- ans field written by helper thread, read by "main" thread
- When using shared memory, you must avoid race conditions
	- We will stick with  $\overline{\mathsf{join}}$  to do so

Several reasons why this is a poor parallel algorithm

- 1. Want code to be reusable and efficient across platforms
	- "Forward-portable" as core count grows
	- So at the *very* least, parameterize by the

```
int sum(int[] arr, int numTs){
 int ans = 0;
  SumThread[] ts = new SumThread[numTs];
  for(int i=0; i < numTs; i++){
  ts[i] = new SumThread(arr, (i*arr.length)/numTs,((i+1)*arr.length)/numTs;
  ts[i].start();
  }
  for(int i=0; i < numTs; i++) {
   ts[i].join(); 
    ans += ts[i].ans;
  }
  return ans;
}
```
- 2. Want to use (only) processors "available to you *now"* 
	- Not used by other programs or threads in your program
		- Maybe caller is also using parallelism
		- Available cores can change even while your threads run

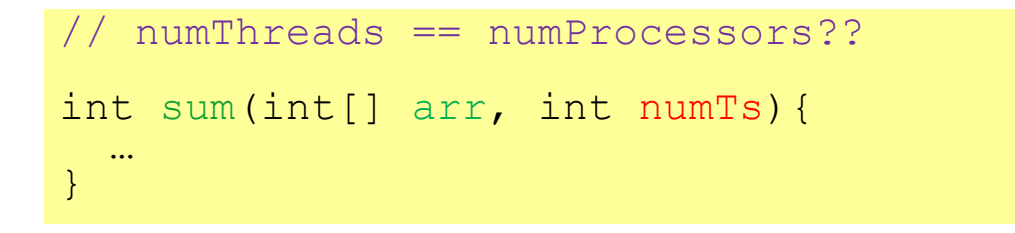

- 3. Though unlikely for sum, in general subproblems may take significantly different amounts of time
	- Example: Apply method  $f$  to every array element, but maybe  $f$  is much slower for some data items
		- Example: Is a large integer prime?
	- If we create 4 threads and all the slow data is processed by 1 of them, we won't get nearly a 4x speedup
		- **Example of a load imbalance**

#### A solution to all these problems is to use lots of threads, far more than the number of processors

- But this will require changing our algorithm
- [And using a different Java library]

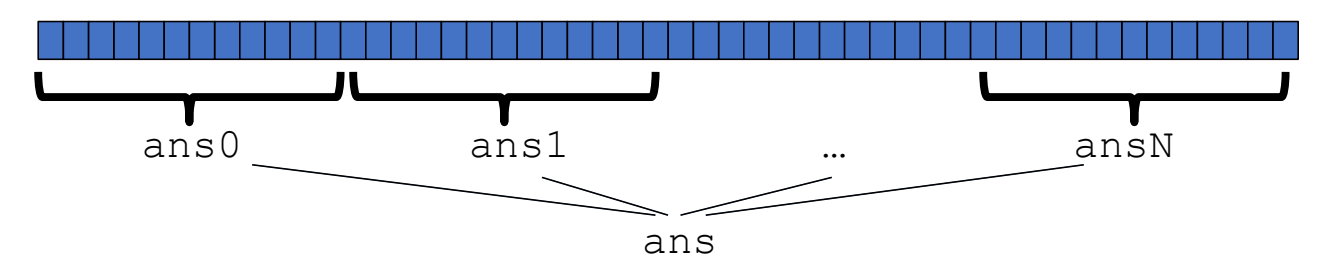

- 1. Forward-portable: Lots of helpers each doing a small piece
- 2. Processors available: Hand out "work chunks" as you go
- 3. Load imbalance: No problem if slow thread scheduled early enough
	- Variation probably small anyway if pieces of work are small

#### Naïve algorithm

#### Suppose we create 1 thread to process every 1000 elements

```
int sum(int[] arr){ …
  int numThreads = arr.length / 1000;
SumThread[] ts = new SumThread[numThreads];<br>}
```
Then combining results will have  $arr.length / 1000$  additions

- Linear in size of array (with constant factor 1/1000)
- Previously we had only 4 pieces (constant in size of array)

In the extreme, if we create 1 thread for every 1 element, the loop to combine results has length-of-array iterations

## A better idea

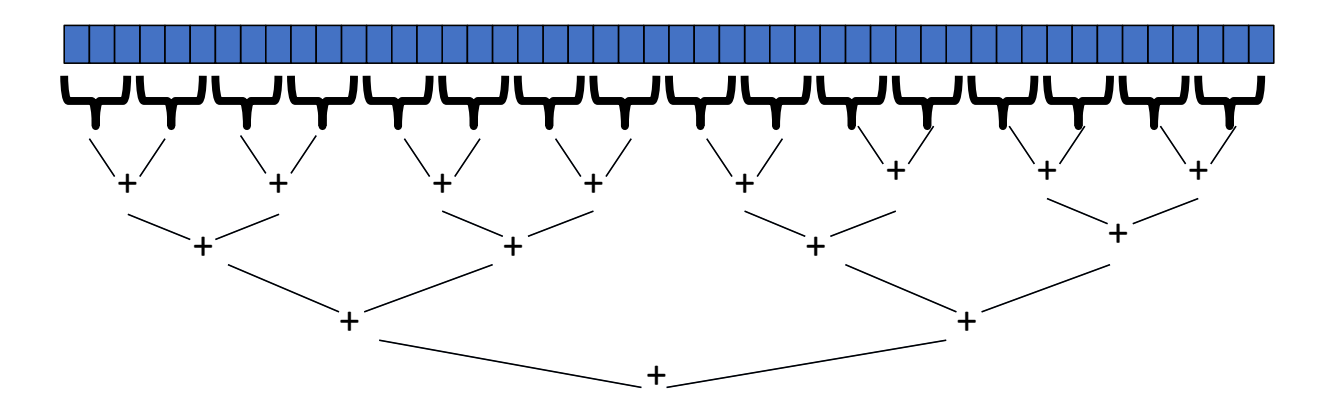

This is straight-forward to implement using divide-and-conquer

- Parallelism for the recursive calls
- Each thread creates two new threads, lets them run and then sums up their answer
- Below some threshold (when the array gets small enough) thread just runs

#### Divide-and-conquer to the rescue!

```
class SumThread extends java.lang.Thread {
  int lo; int hi; int[] arr; // arguments
  int ans = 0; // result
  SumThread(int[] a, int l, int h) { … }
  public void run(){ // override
    if(hi – lo < SEQUENTIAL CUTOFF)
      for(int i=lo; i < hi; \bar{i}++)
        ans += arr[i];
    else {
      SumThread left = new SumThread(arr, \log, (hi+lo)/2);
      SumThread right= new SumThread(arr,(hi+lo)/2,hi);
      left.start();
      right.start();
      left.join(); // don't move this up a line - why?
      right.join();
      ans = left.ans + right.ans;
    }
  }
}
int sum(int[] arr){ 
   SumThread t = new SumThread(arr, 0, arr.length);t.run();
   return t.ans;
}
```
### Divide-and-conquer really works

- Divide-and-conquer parallelizes the result-combining
	- *If* you have enough processors, total time is height of the tree:  $O(\log n)$ (optimal,  $\qquad \qquad$  faster than sequential  $O(n)$ )

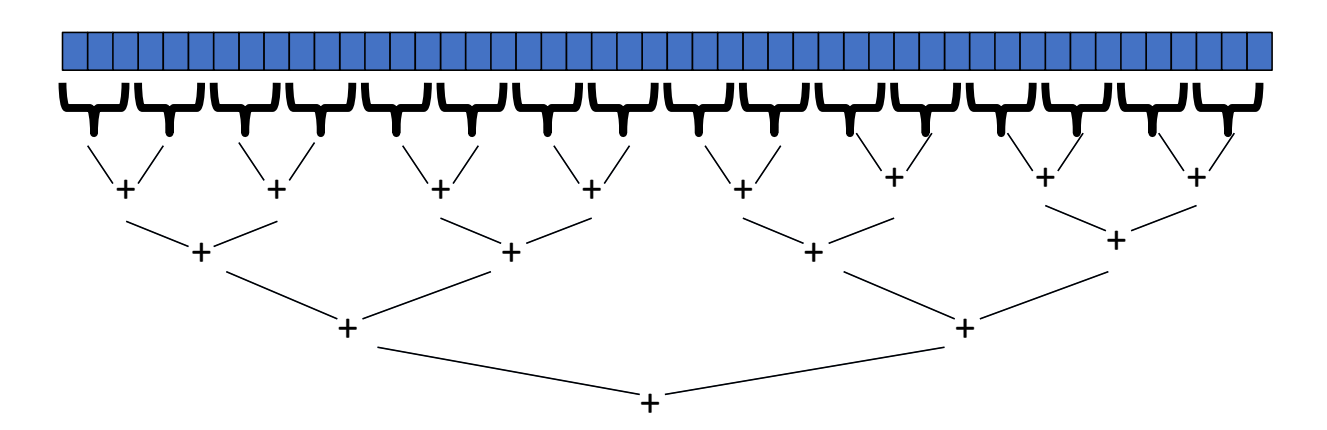

### Being realistic

- In theory, you can divide down to single elements, do all your resultcombining in parallel and get optimal speedup (P is number of processors)
	- Total time  $O(n/P + \log n)$
- In practice, creating all those threads and communicating swamps the savings, so:
	- Use a *sequential cutoff*, e.g. around 500-1000 threads
		- Eliminates *almost all* the recursive thread creation (bottom levels of tree)
	- Instead of creating two recursive threads; create one and do the other "yourself"
		- Cuts the number of threads created by another 2x

### Being realistic, part 2

- Even with all this care, Java's threads are too "heavyweight"
	- Constant factors that affect performance, especially space overhead
	- Creating 20,000 Java threads is just a bad idea  $\odot$
- The ForkJoin Framework is designed to meet the needs of divide-and-conquer fork-join parallelism
	- In the Java standard libraries
	- Library's implementation is a fascinating but advanced topic
	- Names of methods and how to use them slightly different